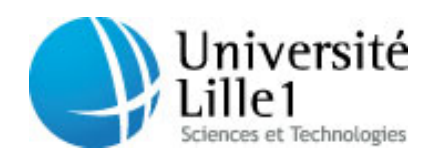

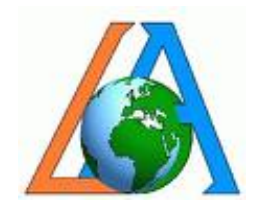

# Laboratoire d'Optique Atmosphèrique

Stage de Master 2

# Utilisation d'une méthode variationnelle pour la restitution de paramètres nuageux

Auteur : Guillaume Merlin

Responsables : Laurent LABONNOTE Céline CORNET

# Table des matières

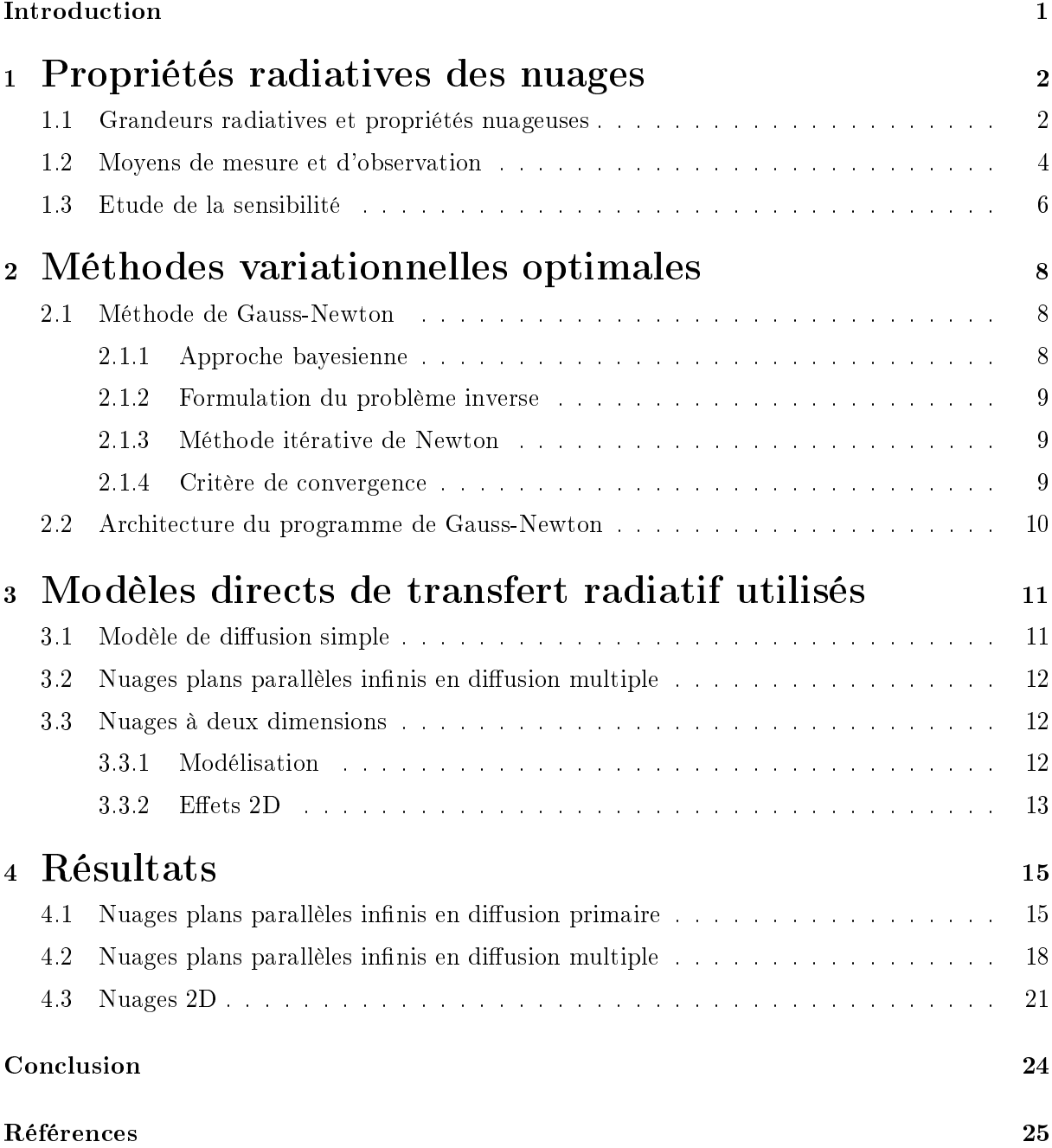

### Introduction

<span id="page-2-0"></span>La modélisation des interactions entre le rayonnement solaire et les composants atmosphériques est fondamentale pour la détermination du bilan radiatif terrestre. Les nuages, eux, recouvrent en permanence près de 60-70% [5] de la surface terrestre et représentent un forçage radiatif (contribution dans le système global) de -17  $W/m^2$  [10]. Par rapport au 340  $W/m^2$ arrivant en moyenne annuelle au sommet de l'atmosphère [8], la contribution des nuages n'est donc évidemment pas négligeable. Malheureusement les phénomènes liés aux nuages sont souvent d'une grandes complexité et dépendent d'une grande quantité de facteurs comme, par exemple, la couverture nuageuse, la taille, la forme et la concentration des hydrométéores (gouttes d'eau liquide ou cristaux de glace), l'altitude du nuage... La figure (1) montre par exemple l'impact climatique de plusieurs types de nuages, qui peut être très diérent suivant les cas. Sur cette figure, les flèches vertes représentent le flux solaire et les rouges le flux infrarouge de la Terre ; l'épaisseur de la flèche représentant qualitativement l'énergie reçue et reflétée. On remarque que les nuages reflètent une partie du rayonnement solaire ; ce phénomène s'appelle l'effet Parasol et participe au refroidissement de la planète (forçage radiatif négatif). A l'inverse, les nuages absorbent le rayonnement infrarouge ce qui participe au réchauffement de la planète (forçage radiatif positif).

<span id="page-2-1"></span>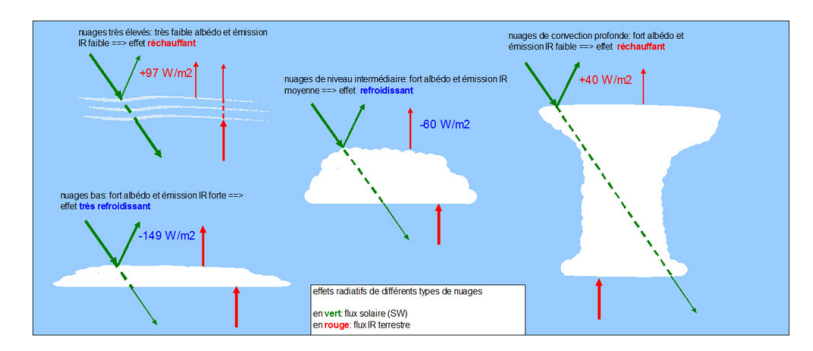

FIGURE 1 - impact climatique de plusieurs types de nuages

De plus, la connaissance des propriétés nuageuses est nécessaire pour nombre d'autres mesures telles que la détermination des propriétés de la surface ou d'autres composants atmosphériques comme les aérosols.

La télédétection par satellite permet à l'heure actuelle de retrouver, en utilisant certaines hypothèses, des paramètres nuageux tels que l'épaisseur optique et la distribution en taille des particules nuageuses. La restitution de ces paramètres a été permise grâce diérents types de mesures radiomètriques en lumière totale ou polarisée ; en particulier par l'instrument POLDER (POLarization and Directonality of the Earth's Reflectance) développé au CNES en collaboration avec le LOA. Pour des raisons pratiques et de coût de calcul, la plupart des modèles utilisent l'hypothèse de nuages plans, parallèles et innis (modèles 1D) pour simuler le transfert du rayonnement dans l'atmosphère. Cependant les nuages présentent de grandes variabilités, cette hypothèse conduit ainsi à de fortes erreurs sur les paramètres retrouvés.

La méthode la plus répandue pour retrouver ces paramètres dans cette hypothèse utilise des tables précalculées ou Look-Up Tables. Malheureusement, en passant d'un modèle 1D à un modèle 3D, l'utilisation de tables devient très complexe à cuase d'un nombre important de paramètres. Il faut donc développer une méthode plus adaptée.

Je vous présenterai les moyens de télédétection ainsi que la méthode de restittion des paramètres que nous utiliserons. Cette méthode nécessite un modèle ; je vais vous en présenter trois diérents et les résultats de cette méthode pour ces trois cas.

## 1 Propriétés radiatives des nuages

Les méthodes utilisés pour la restitution des paramètres nuageux nécessitent de connaitre quelques notions sur les propriétés nuageuses, ainsi que sur les mesures radiatives que je vais vous présenter dans cette partie [8][10].

#### <span id="page-3-0"></span>1.1 Grandeurs radiatives et propriétés nuageuses

Voici tout d'abord quelques grandeurs décrivant le rayonnement qui nous serons utiles dans la suite :

 $\mathcal{L}$  Le flux énergétique : Quantité d'énergie rayonnée par une source par unité de temps dans tout l'espace.

$$
\Phi = \frac{dE(t)}{dt}
$$

 Luminance énergétique : Intensité d'une source lumineuse dans une direction donnée, divisée par l'aire apparente de cette source dans cette même direction.

$$
L(\Theta) = \frac{d^2 \Phi}{dS d\Omega \cos(\Theta_v)}
$$

dS : la surface élémentaire émettrice  $d\Omega$  : angle solide sous lequel est vu la surface  $dS$  $\Theta_v$  : angle de visée

Vecteur de Stokes : Vecteur décrivant la polarisatin de la lumière :

$$
\vec{S} = \left(\begin{array}{c} I \\ Q \\ U \\ V \end{array}\right)
$$

avec :

$$
I = E_{\parallel} E_{\parallel}^* + E_{\perp} E_{\perp}^*
$$
  
\n
$$
Q = E_{\parallel} E_{\parallel}^* - E_{\perp} E_{\perp}^*
$$
  
\n
$$
U = E_{\parallel} E_{\perp}^* + E_{\perp} E_{\parallel}^*
$$
  
\n
$$
V = i(E_{\parallel} E_{\perp}^* - E_{\perp} E_{\parallel}^*)
$$

 $E_\parallel$  : Partie du champ électrique parallèle au plan de diffusion  $E_{\perp}$  :Partie du champ électrique perpendiculaire au plan de diffusion

- Ce vecteur nous permet de dénir les luminances totale et polarisée : Luminance totale :  $L = I$ Luminance polarisée  $L_p = \sqrt{Q^2 + U^2}$
- Fonction de phase :  $P(r, u, u')$  Elle représente la probabilité que le flux d'énergie qui, arrivant au point r dans la direction u', soit diffusé dans la direction u. Cette grandeur est également calculée à partir d'un modèle de diffusion.

 Matrice de phase : cette matrice est équivalente à la fonction de phase en vectorielle. Pour le cas de particules sphèriques, elle est de la forme :

$$
P = \begin{pmatrix} P11 & P12 & 0 & 0 \\ P12 & P22 & 0 & 0 \\ 0 & 0 & P33 & 0 \\ 0 & 0 & 0 & P44 \end{pmatrix}
$$

où les P sont des fonctions de phase.

Cette matrice P décrit donc le changement d'état de polarisation après diffusion :

$$
\overrightarrow{S_d} = P \cdot \overrightarrow{S_i}
$$

 $\overrightarrow{S}_i$  : Vecteur de Stokes du rayon incident (avant diffusion)  $\overrightarrow{S_d}$  : Vecteur de Stokes après diffusion Le coefficient P11 sera associé à la luminance totale et le P12 à la luminance polarisée.

- Coefficient d'extinction :

$$
\sigma_{ext}(z,\lambda) = \int_0^{+\infty} \pi r^2 Q_{ext}(\frac{2\pi r}{\lambda}, m) n(r, z) dr
$$

 $\pi r^2 Q_{ext}$ : Section efficace d'extincion d'une particule, de rayon r, d'indice m, à la longueur  $d'$ onde  $\lambda$ . Cette grandeur peut être calculée à partir d'un modèle de diffusion (Rayleigh, Mie  $|9|, etc$ .

 $n(r,z)dr$  : Nombre de particules par unité de volume autour de sa position dans le milieu  $(ici z).$ 

On définit de la même façon le coefficient d'absorbsion et de diffusion (extinction =  $diffusion + absorption)$ .

- Equation de transfert radiatif

$$
\mu \frac{dL}{dz} = -\sigma_{ext}(L-J)
$$

J : Fonction source

 $\mu$  : cosinus de l'angle de visée

La fonction source représente toutes les sources lumineuses telles que l'émission ( dans les visible pour le Soleil et dans l'infrarouge pour la Terre) ou la diffusion.

- Albédo de diffusion simple : Proportion de rayonnement diffusé

$$
\omega_0 = \frac{\sigma_{diff}}{\sigma_{ext}}
$$

 $\underline{NB}$  : Si  $\omega_0 = 1$  il n'y a pas d'absorption, si  $\omega_0 = 0$  il n'y a pas de diffusion.

Une cellule nuageuse peut être définie par :

 Distribution en taille des gouttelettes nuageuses : Il existe plusieurs modèles de distribution, mais dans la suite nous utiliserons une distribution log-normale dénie par un rayon effectif et une variance effective :

$$
n(r) = \frac{1}{\sqrt{2\pi}rv_e} \cdot e^{-\frac{\ln(r - r_e)^2}{v_e^2}}
$$

 $r_e$ : rayon effectif  $v_e$  : variance effectif

<span id="page-5-0"></span> Epaisseur optique et loi de Beer-Lambert : Un rayonnement lumineux est atténué lors de sa traversée d'un milieu diffusant et/ou absorbant. L'épaisseur optique est une valeur caractéristique de ce phénomène.

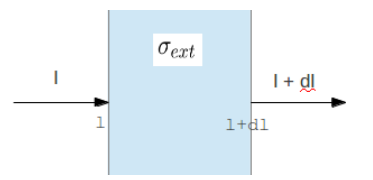

Figure 2 Loi de Beer-Lambert

Un bilan énergétique donne  $(f_{\text{gure}}(2))$ :

 $dI = -Id\tau$ 

I : intensité lumineuse

 $\tau$  : épaisseur optique du milieu traversé :  $\tau = \int \sigma_{ext} dl$ 

Le but de ce stage sera de retrouver l'épaisseur optique et le rayon effectif de différents nuages à partir de mesures de l'instrument POLDER.

#### 1.2 Moyens de mesure et d'observation

Il existe de nombreux moyens de mesures, ayant chacun leurs avantages et inconvénients ; je présenterai certain ici ayant leur utilité dans l'étude d'une atmosphère nuageuse.

On peut séparer ces instuments en deux groupes :

- les instruments passifs : ils mesurent la lumière provenant du soleil qui a traversé le milieu étudié.
- $-$  les instruments actifs : ils ont leur propre source de lumière dont ils mesurent les modifications due à l'atmosphère.

Le radiomètre est un instrument permettant la mesure passive de luminance dans plusieurs longueurs d'onde (que ce soit dans le visble, l'infrarouge ou le proche infrarouge). Cet instrument peut être utilisé au sol, en mode aéroporté ou sur un satellite selon l'usage et la précision que l'on demande.

Pour des milieux opaques (comme les nuages) il sera plutôt utilisé pour des mesures en réflexion, mais pour des milieux transparents il peut également être utilisé pour mesurer des transmissions. C'est le principal outils d'étude des nuages et c'est donc des mesures de radiomètres que l'on simulera pour la suite.

Les mesures satellitaires permettent une observation globale de l'atmosphère. Ce sont ces mesures que nous étudierons et particulièrement des mesures du satellite PARASOL ( Polarisation et Anisotropie des Reflectances au sommet de l'Atmosphère, couplées avec un Satellite d'Observation emportant un LIDAR).

PARASOL est un satellite français mis en orbite en 2004. Les informations qu'il fournit sont rapprochées avec celles des satellites Aqua, Aura, Calipso et CloudSat. Ils forment ensemble l'observatoire spatial franco-américain A-Train (cf Figure(3)) dédié à l'étude de l'atmosphère et du climat.

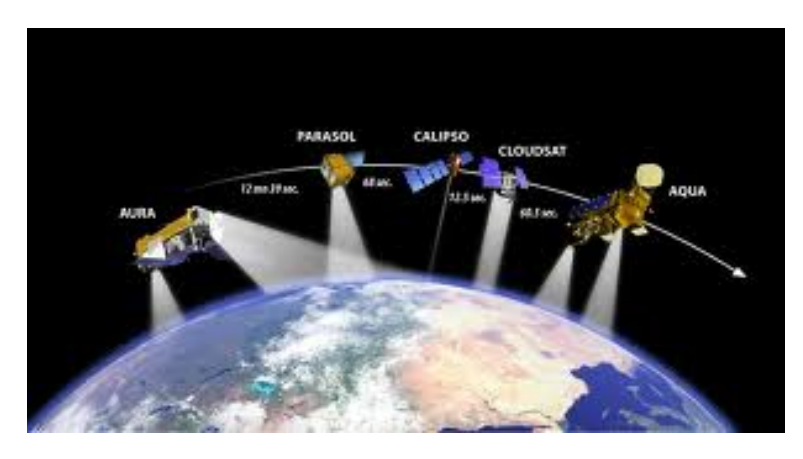

 $FIGURE 3 - A-Train$ 

Le radiomètre POLDER auquel nous nous intéressons permet des mesures de luminances pour 12 à 16 angles de visée (cf Figure(4), ainsi que pour plusieurs longueurs d'onde (cf tbleau 1).

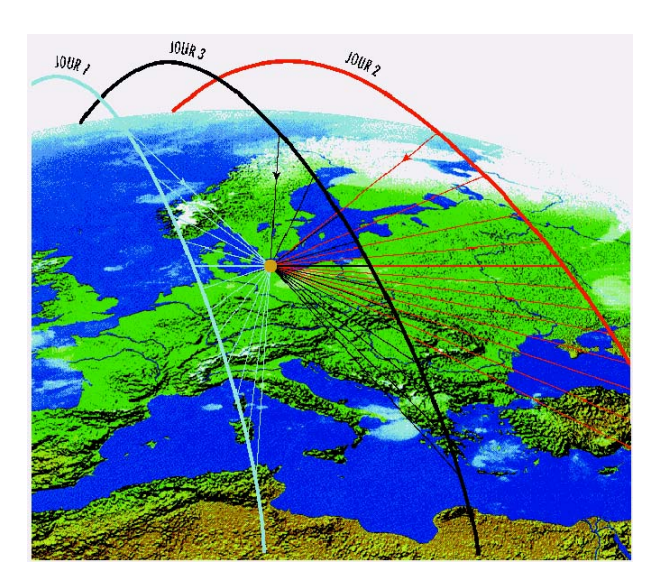

Figure 4 Capacité de visée de l'instrument POLDER

Il est intéressant également pour ses mesures de luminances polarisée pour trois de ces longueurs d'onde. Le tableau 1 récapitule la liste des canaux ainsi que leurs objectifs.

<span id="page-7-0"></span>

| $Canal$ (nm) | Polariseurs | Objectifs                |
|--------------|-------------|--------------------------|
| 443          | NON         | nuages et bilan radiatif |
| 490          | OUI         | aérosols et nuages       |
| 565          | NON         | aérosols                 |
| 670          | OUI         | aérosols et nuages       |
| 763          | <b>NON</b>  | nuages et altimétrie     |
| 765          | <b>NON</b>  | nuages et altimétrie     |
| 865          | OUI         | aérosols et nuages       |
| 910          | NON         | vapeur d'eau             |
| 1020         | NON         | végétation               |

Table 1 Diérents canaux de POLDER et leurs applications

Nous utiliserons les trois canaux mesurant la luminance polarisée dans la suite car, comme nous le verrons, cette dernière est d'un grand intérêt.

#### 1.3 Etude de la sensibilité

Nous souhaitons restituer l'épaisseur optique et le rayon effectif des nuages. Pour cela, les mesures en luminances totales et polarisées que nous allons utilisées doivent contenir des informtions sur ceux-ci.

Si l'on fait varier ces paramètres pour les mesures simulées et que ces simulations varient trop peu, la méthode d'inversion pourra retourner plusieurs solutions, voire une infinité. Au contraire, plus la mesure contiendra d'information, plus l'inversion sera précise.

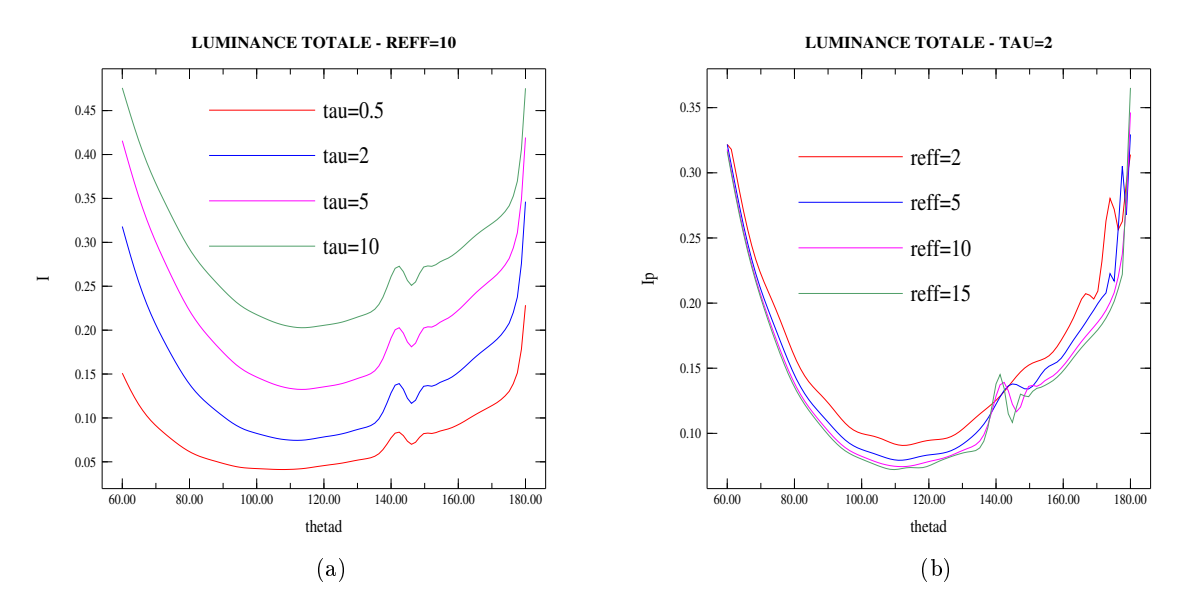

Figure 5 Comparaison des luminances totales pour diérentes épaisseurs optiques (a) et pour différents rayons effectifs (b)

Le contenu en information de la mesure est donc capital pour l'inversion. Pour déterminer la sensibilité des mesures que nous souhaitons utiliser, j'ai tracé la luminance totale en fonction de l'angle de diffusion pour différentes épaisseurs optiques avec  $r_e = 10 \mu m$  (cf Figure(5.a)) et pour différents rayons effectifs avec  $\tau = 2$  (cf Figure(5.b)) pour tester cette sensibilité.

En ce qui concerne l'épaisseur optique, des mesures de luminances totales devrait suffir à une

bonne inversion. En effet comme le montre la figure  $(5.a)$ , la luminance totale est assez sensible à des variations d'épaisseur optique ; quand cette dernière augmente, la valeur absolue de la mesure augmente également. Consécutivement, si la valeur absolue du modèle est plus basse ou plus haute que la mesure, la méthode inverse la fera respectivement augmenter ou diminuer. Elle devrait donc déterminer correctement l'épaisseur optique à partir de mesures de luminances totales.

Concernant le rayon effectif, la luminance totale n'est pas très dépendante de  $r_e$  et donc, comme le montre la figure (5.b), celle-ci n'est pas sensible au rayon effectif. Des mesures de luminance totale ne permettront donc pas de retrouver le rayon effectif. Il faut donc utiliser d'autres mesures contenant de l'information sur celui-ci.

<span id="page-8-0"></span>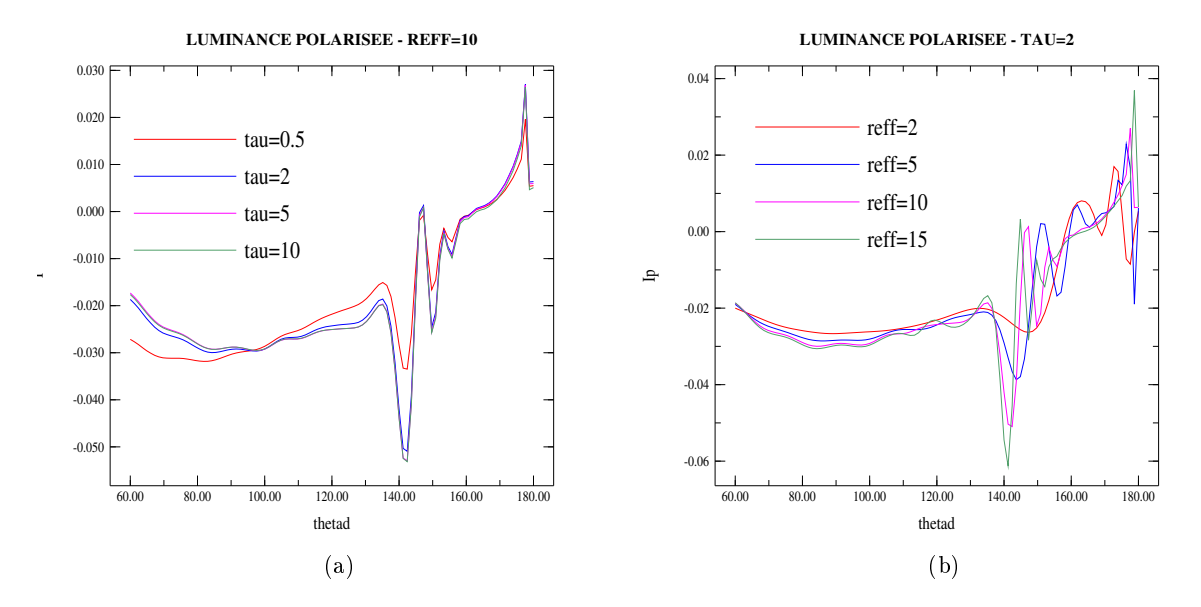

Figure 6 Comparaison des luminances polarisées pour diérentes épaisseurs optiques (a) et pour différents rayons effectifs (b)

J'ai donc tracé la luminance polarisée en fonction de l'angle de diffusion pour différentes épaisseurs optiques (cf Figure $(6.a)$ ) et pour différents rayons effectifs (cf Figure $(6.b)$ ) pour déterminer si celle-ci est sensible à  $r_e$ .

Les mesures de luminances polarisées d'atmosphères nuageuses montrent des oscillations pour des angles de diffusion compris entre 140 et 160  $\degree$ ; elles sont appelées arcs surnuméraires. La figure (6) montre que ces arcs surnuméraires dépendent fortement du rayon effectif (également de la variance effective)[6]. Cette partie de la luminance polarisée pourrait donc permettre l'invertion du rayon effectif.

Ainsi en prenant comme vecteur mesure ces deux luminances il parait possible de retrouver à la fois l'épaisseur optique et le rayon effectif. Comme exemple, dans la troisième partie, nous simulerons des mesures provenant de l'instrument POLDER. Cet instrument permet des mesures de luminances totales et polarisées à trois longueurs d'onde (490nm, 670nm et 865nm) et pour seize angles de visée et donc de diffusion (cf 1.2). Nous utiliserons d'ailleurs ces trois longueurs d'onde afin d'augmenter l'information et donc d'obtenir une inversion plus précise.

## 2 Méthodes variationnelles optimales

Il existe diérentes méthodes pour inverser des paramètres à partir de mesures, nous utiliserons, et donc détaillerons, les méthodes variationnelles. Elles permettent de retrouver la meilleure représentation d'un ou de plusieurs paramètres à partir d'un jeu de mesure et d'une connaissance a priori du système . Il est également possible d'en déduire une description du contenu en information de la mesure et de l'erreur associée à l'état inverse.

Dans la suite, il est présentée la méthode utilisée lors de mon stage et adaptée à la restitution des paramètres nuageux. [7][9]

#### <span id="page-9-0"></span>2.1 Méthode de Gauss-Newton

Considérons des mesures contenues dans un vecteur y, et des inconnus, les paramètres recherchés, contenues dans un vecteur d'état x. Ces deux vecteurs sont reliés par le modèle direct F et l'erreur sur la mesure  $\epsilon$  ainsi :

$$
y = F(x) + \epsilon \tag{1}
$$

Les méthodes inverses consistent à retrouver le vecteur d'état x à partir du vecteur mesure y.

 $\underline{\text{NB}}$  : Pour nous le vecteur d'état sera :  $x = \begin{pmatrix} 7 & 1 \ 7 & 1 \end{pmatrix}$  $r_e$  $\setminus$ 

Le principe de cette méthode est de déterminer l'état le plus probable sachant qu'une mesure a été effectuée. Le raisonnement se fait donc à partir de densité de probabilité a-priori et aposteriori qui permettent de lier l'espace des états à celui de la mesure. L'hypothèse forte est que toutes les PDF seront modélisées par des gaussiennes d'où le nom de la méthode.

Cette méthode ne fonctionne que dans les cas modérément non-linéaire, ce qui nous posera quelques problèmes par la suite.

#### 2.1.1 Approche bayesienne

La méthode de Gauss-Newton se base sur le théorème de Bayes appliqué à notre problème dont voici l'expression :

$$
P(x \mid y) = \frac{P(y \mid x) \cdot P(x)}{P(y)}\tag{2}
$$

 $P(x)$ : PDF a priori du vecteur d'état.  $P(x) \cdot dx$  est la probabilité que  $x \in [x; x + dx]$  avant la mesure. Exprime la connaissance du vecteur d'état x avant la mesure.

 $P(y)$ : PDF a priori de la mesure. (pas besoin en pratique)

 $P(x | y)$ : Exprime la connaissance de x si la mesure est y.  $P(x | y) \cdot dy$  représente la probabilité que  $x \in [x; x + dx]$  sachant que la mesure a une valeur y.

 $P(y \mid x)$ : Exprime la connaissance que l'on aurait de y si l'état était x.  $P(y \mid x) \cdot dx$  étant la probabilité que  $y \in [y; y + dy]$  sachant que l'état est x.

#### 2.1.2 Formulation du problème inverse

Comme dit précédemment, la répartition des valeurs probables de la mesure et l'a priori sont représentées par des gaussiennes :

$$
P(x) = \frac{1}{(2\Pi)^2 |S_a|^{\frac{1}{2}}} \cdot \exp[-\frac{1}{2}(x - x_a)^T S_a^{-1}(x - x_a)] \tag{3}
$$

#### $x_a$  représente l'état a-priori

 $S_a$  représente la matrice de variance covariance de l'a-priori.

 $S_a = \begin{pmatrix} \sigma_{\tau}^2 & 0 \\ 0 & \sigma_{\tau}^2 \end{pmatrix}$ 0  $\sigma_{r_e}^2$  $\big\}$  avec  $\sigma$  l'erreur due à l'a-priori. Elle représente la confiance en la connaissance a-priori de l'état x.

On définira de la même façon la densité de probabilité de la mesure  $P(y | x)$  en considérant une matrice de variance covariance  $S_{\epsilon}$  qui contient la précision de la mesure.

L'application du théorème de Bayes donne alors :

$$
-2\ln P(x \mid y) + c = [y - F(x)]^T S_{\epsilon}^{-1} [y - F(x)] + [x - x_a]^T S_a^{-1} [x - x_a] = J \tag{4}
$$

Cette expression est appelé fonction coût J

La fonction coût  $J(x)$  représente la somme des écarts pondérés par les matrices de variance covariance entre le modèle  $F(x)$  et la mesure y, ainsi qu'entre l'apriori  $x_a$  et l'état estimé x; tout cela est pondéré par les matrices de variance-covariance associées. Cette notion est la plus importante à comprendre puisque la méthode de Gauss-Newton repose sur la minimisation de cette fonction coût.

Le meilleur estimateur de x sera déterminé en se plaçant au minimum de cette fonction coût J, c'est à dire à l'endroit où la dérivée de  $P(x | y)$  est nulle, et donc l'état pour lequel :

$$
\nabla_x[-2\ln P(x \mid y)] = \frac{\partial J}{\partial x} = -[\nabla_x F(x)]^T S_{\epsilon}^{-1} [y - F(x)] + S_a^{-1} [x - x_a] = g(x) = 0 \tag{5}
$$

#### 2.1.3 Méthode itérative de Newton

Si le problème n'est pas trop non-linéaire la méthode des itérations de Newton est appropriée pour trouver le zéro du gradient g(x) de la fonction coût J. Elle est similaire au cas scalaire et s'écrit :

$$
x_{i+1} = x_i - [\nabla_x g(x_i)]^{-1} g(x_i)
$$
\n(6)

Ce qui donne l'expression suivante :

$$
x_{i+1} = x_i + (S_a^{-1} + K_i^T S_{\epsilon}^{-1} K_i)^{-1} [K - i^T S_{\epsilon}^{-1} (y - F(x_i)) - S_a^{-1} (x_i - x_a)]
$$
(7)

 $S_x = (S_a^{-1} + K_i^T S_e^{-1} K_i)^{-1}$  : matrice de variance covariance du vecteur d'état a-posteriori  $K(x) = \nabla_x F(x)$ : le Jacobien

#### 2.1.4 Critère de convergence

Pour tester la bonne convergence et arrêter l'itération, nous procéderons à un test du  $\chi^2$  sur la variable J (qui est une somme du carré de variables aléatoires centrées réduites) :

$$
J = [y - F(x)]^T S_{\epsilon}^{-1} [y - F(x)] + [x - x_a]^T S_a^{-1} [x - x_a]
$$
\n(8)

Comme nous l'avons dit auparavant, plus la fonction coût est faible, plus l'inversion est bonne. Nous considérons en général que l'inversion est satisfaisante pour une valeur de J inférieur à  $n_y$ , la dimension du vecteur mesure.

Pour plus de simplicité, et comme notre connaissance a priori est considéré comme nulle c'est à dire que l'on choisi  $S_a$  très grand, nous prendrons comme critère de bonne convergence et d'arrêt de la minimisation :

$$
[y - F(x)]^T S_{\epsilon}^{-1} [y - F(x)] \le n_y \tag{9}
$$

#### <span id="page-11-0"></span>2.2 Architecture du programme de Gauss-Newton

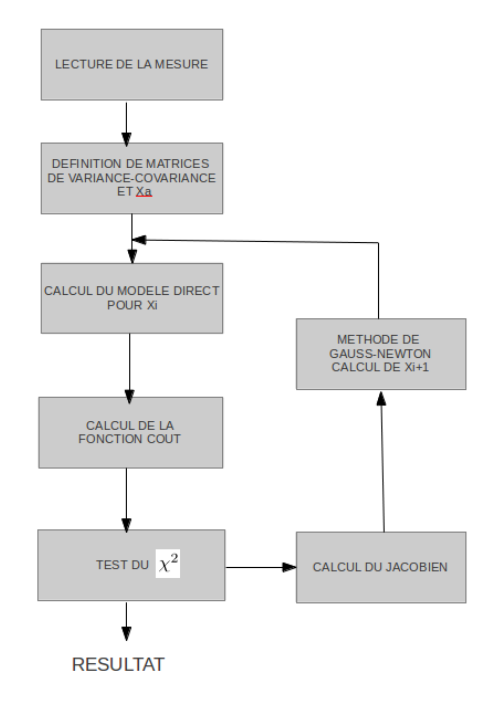

Figure 7 Architecture du programme de Gauss-Newton

La figure (7) montre les étapes du calcul de la minimisation de Gauss-Newton. Il commence évidemment par lire les mesures. Nous procédons ensuite au calcul des matrices de variancecovariance. Le programme calcule ensuite un certain nombre de grandeurs dont nous avons besoin pour calculer le vecteur d'état à l'itération suivante, qui sont :

- le modèle direct
- le jacobien
- la matrice  $S_x$
- puis  $x_{i+1}$  à partir de Gauss-Newton (eq. 7)

Il calcule ensuite la fonction coût pour réaliser un test du  $\chi^2$  sur J (eq. 8). Si celui-ci est positif le programme s'arrête et donne le résultat, sinon il continue l'itération jusqu'à convergence.

Pour résoudre le problème, nous avons donc besoin d'un modèle direct.

## 3 Modèles directs de transfert radiatif utilisés

Je vais donc présenter trois modèles que j'utiliserai dans la suite comme application de la méthode de Gauss-Newton.

#### <span id="page-12-0"></span>3.1 Modèle de diffusion simple

L'équation de transfert radiatif vue précédemment (1.1) n'est résolvable analytiquement que dans des cas particuliers comme le cas de la diffusion simple.

Il faut, pour se placer dans ce cas, émettre une hypothèse :

 $\sim$  Chaque photon n'est diffusé qu'une fois.

NB : Cette hypothèse n'est pas réaliste pour un milieu optiquement épais comme les nuages où la diffusion multiple est très importante, ce n'est qu'une première approximation. Malgré tout, pour ce qui est de la luminance polarisée, la diffusion primaire est assez proche de la réalité.

Nous faisons également dans la suite l'hypothèse de nuages plans, parallèles et infinis, c'est à dire que la répartition des particules ne dépend que de l'altitude. Les nuages seront aussi considérés comme homogènes.

Dans ce cas la résolution de l'équation de transfert au sommet de l'atmosphère donne dans le cas d'une couche unique :

$$
L = \frac{\omega_0 \cdot P \cdot E_s}{4\pi \cdot \mu_v} \cdot \frac{1}{\frac{1}{\mu_v} + \frac{1}{\mu_s}} \left( 1 - e^{-\tau_0 \left( \frac{1}{\mu_v} + \frac{1}{\mu_s} \right)} \right) \tag{10}
$$

Es : Eclairement solaire incident

 $\mu_v$  : cosinus de l'angle de visée  $\theta_v$  (cf Figure(8))

 $\mu_s$ : cosinus de l'angle zénithal solaire  $\theta_s$  (cf Figure(8))

 $\tau_0$  : Epaisseur optique de la couche

P : Fonction de phase

 $\omega_0$  : albédo de diffusion simple (ici égal à 1 car sans absorption)

Cette expression est valable dans le cas de la luminance totale mais aussi dans le cas de la luminance polarisée ; il suffit alors de prendre la fonction de phase associée  $(P_{11}$  pour la luminance totale et  $P_{12}$  pour la luminance polarisée) (cf 1.1).

 $NB: L'angle$  de diffusion est l'angle sous lequel est dévié un photon lors d'une diffusion.

Nous nous placerons ensuite dans la configuration décrite par la figure  $(8)$ , c'est à dire une colonne atmosphérique composée de deux couches, l'une de molécules atmosphèriques uniquement (1) et l'autre de molécules et d'un nuage. La lumière provenant du soleil arrive dans la couche d'atmosphère  $(1)$  et une certaine partie est diffusée par celle-ci. Les photons non diffusée entrent dans la couche (2)et peuvent une nouvelle fois être diffusés par celle-ci puis traversent la couche (1). Le bilan de ces phénomènes donne :

$$
L = L_{(1)} + L_{(2)} \cdot T_{(1)} \tag{11}
$$

 $L_{(1)}$ : Luminance diffusée une fois par la couche (1)  $L_{(2)}$ : Luminance diffusée une fois par la couche (2)  $T_{(1)}$ : Transmission de la couche (1)

<span id="page-13-0"></span>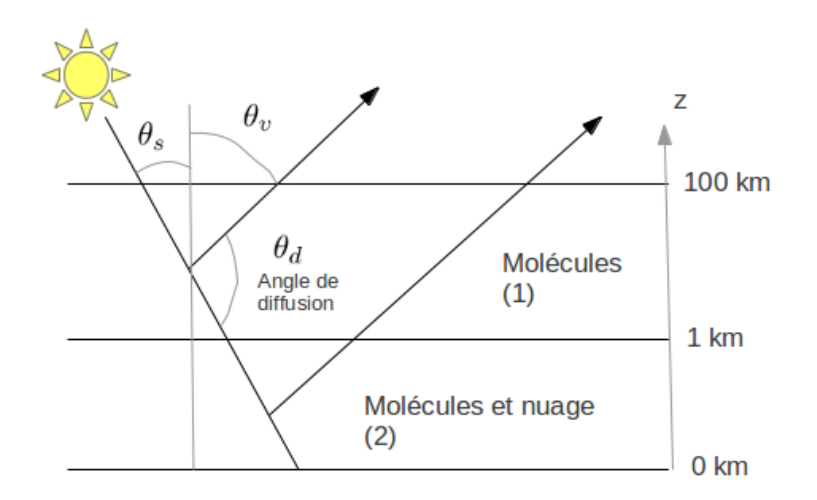

FIGURE  $8$  – Configuration du nuage plan parallèle infini

La loi de Beer-Lambert nous donne la transmission de la couche (1) :

$$
T_{(1)} = e^{-\frac{\tau_{(1)}}{\frac{1}{\mu_s} + \frac{1}{\mu_v}}}
$$

La luminance diffusée par la couche  $(1)$  est de la forme de l'équation  $(10)$  avec, évidemment l'épaisseur optique de la couche et avec la fonction de phase moléculaire calculée pour des particules très petites devant la longueur d'onde (approximation Rayleigh) [8] :

 $P_{11} = \frac{3}{4}$  $\frac{3}{4}[1+\cos^2(\theta_d)]$  (pour la luminance totale)  $P_{12} = \frac{3}{4}$  $\frac{3}{4}[-\sin^2(\theta_d)]$  (pour la luminance polarisée)

Pour ce qui est de la couche (2) le problème est un peu plus complexe car il y a deux espèces en présence : le gaz atmosphèrique et les gouttelettes nuageuses. Il faut alors décomposer et pondérer les fonctions de phases de ces espèces par leurs épaisseurs optiques respectives :

$$
P_{(2)} = \frac{\tau_{nauge} \cdot P_{nuage} \cdot w_{0nuage} + \tau_{molecules(2)} \cdot P_{molecules}}{\tau_{nuage} \cdot w_{0nuage} + \tau_{molecule(2)}}
$$

 $\underline{\text{NB}}$  :  $P_{nauge}$  provient d'un programme de Mie [9].

#### 3.2 Nuages plans parallèles infinis en diffusion multiple

Quand on considère plusieurs diffusions, l'équation de transfert n'est plus résolvable analytiquement. Il existe cependant plusieurs méthodes numériques permettant le calcul de la luminance au sommet de l'atmosphère.

J'ai utilisé dans la suite le programme ARTDECO développé au LOA par M. Compiègne pour modéliser la quantité de lumière rééchie par la colonne atmosphérique au sommet de l'atmosphère. Ce programme permet de simuler des mesures par plusieurs méthodes, j'utiliserai dans la suite la méthode de l'Adding Doubling que je ne développerai pas ici.

#### 3.3 Nuages à deux dimensions

#### <span id="page-13-1"></span>3.3.1 Modélisation

Nous considèrerons dans cette partie le rayonnement dans un nuage en diffusion multiple également, mais cette fois-ci il aura des limites dans une direction, l'hypothèse du nuage plan parallèle et infini n'est donc plus valable. Dans la configuration choisie le nuage aura une extension horizontale de 10 km, le domaine comprend également des molécules sur tout le domaine d'une longueur de 20 km.

Dans ce cas le programme ARDECO ne suffit plus, j'ai donc utilisé le programme 3DMCPOL [2]. Ce programme permet le calcul des luminances grâce à la méthode de Monte Carlo. Les photons sont émis dans le domaine avec une probabilité d'être diffusés ou absorbés à chaque couche. Plus on envoie de photons, plus le résultat sera précis. Ce programme est malheureusement assez coûteux en temps de calcul.

#### 3.3.2 Effets 2D

L'hypothèse du nuage plan, parallèle et infini n'est évidemment pas réaliste au vu des hétérogénéités des nuages. Beaucoup d'études montrent que négliger la variabilité spatiale des nuages conduit à des erreurs sur le calcul des luminances. Cela pourrait donc causer des problèmes de convergence ou de biais car nous utiliserons un modèle 1D comme modèle direct dans l'algorithme d'inversion décrit précédemment. [1][2]

L'approximation des pixels indépendants (IPA) peut être utilisé pour régler ce problème, malheureusement elles causent certaines erreurs. Pour de basses résolutions spatiales la variabilité au sein d'un pixel cause une diminution de l'albédo du nuage. La relation entre la luminance et l'épaisseur optique du nuage n'étant pas linéaire, la luminance de la moyenne des épaisseurs optiques est supérieure à la moyenne des luminances de chaque épaisseur optique [10]. Ceci cause donc une erreur sur les paramètres radiatifs appelée le biais "plan-parallèle" [3][5][10]. Pour de meilleures résolutions, les pixels étant plus petits, ce biais peut être diminué, mais d'autres problèmes se posent.

<span id="page-14-0"></span>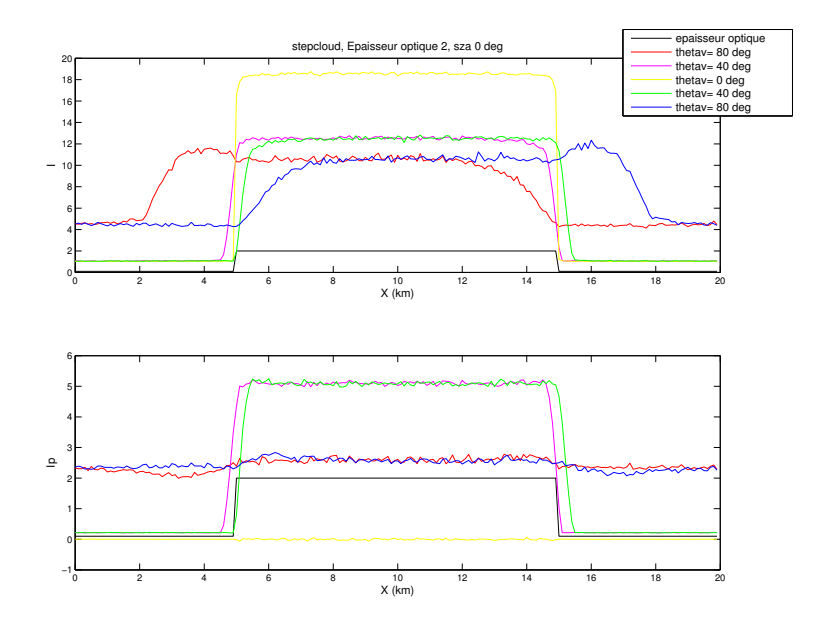

FIGURE 9 – Effet 2D sur la luminance totale (fig. haut) et polarisée (fig. bas) pour différents  $\theta_v$ et avec le soleil au zénith

La figure (9) montre la luminance totale et la luminance polarisée pour différents angles de visée (sur le graphique  $\theta_v = a z i m$ ), tout au long du nuage décrit plus haut, le soleil étant au zénith  $(\theta_s = 0)$  avec une résolution de 100m.

NB : On simule sur la figure (9) les angles de visée du même côté du soleil et face au soleil.

Sous l'hypothèse du nuage plan, parallèle et infini, ces luminances devraient être constante. Or le calcul en 3D du programme 3DMCPOL montre des variations spatiales de ces luminances. En effet, pour des angles de visée éloignés du zénith où se trouve le soleil (exemple :  $\theta_v = 80^o$ ), on remarque un surplus d'énergie d'un côté et un déficit de l'autre. Ces zones sont appelées respectivement zone de surbrillance et zone d'ombrage et elles sont une des raisons des erreurs dues à l'hypothèse du nuage 1D [3][4][5]. On peut également remarquer que les mesures radiatives du nuages paraissent décalées par rapport à la réelle localisation du nuage car on voit le côté du nuage dans la ligne de visée.

Ces phénomènes peuvent s'expliquer par le transport horizontal des photons. Particulièrement en diffusion multiple, les photons peuvent être déviés de leurs trajectoire et donc se déplacer horizontalement. Pour de grands angles de visée, l'instrument de mesure verra donc plus de photons provenant du côté du nuage que de l'autre ; ce qui provoque respectivement ces phénomènes de surbrillance et d'ombrage. D'ailleurs, on peut remarquer que ces phénomènes sont plus faibles en luminance polarisée. La raison est que l'état de la polarisation de la lumière est acquis aprés quelques ordres de diffusion. Les photons sont donc moins affectés par la diffusion. Les effets 3D sont donc moindres mais non négligeables [2].

De plus pour des angles plus faibles le transport horizontal des photons a un effet de lissage du champ radiatif ce qui conduit à de nouvelles erreurs. Les pixels ne peuvent donc pas être supposés indépendent les uns des autres. Il faudrait donc utiliser un modèle 3D pour être plus précis dans la restitution des paramètres nuageux.

## 4 Résultats

Afin d'appréhender les éventuels solutions multiples ainsi que la sensibilité des modèles pour retrouver les paramètres, on s'intéressera aux fonctions coût pour diérents modèles d'atmosphère du plus simple (diffusion primaire) au plus complexe (nuages 2D). En effet, on peut rappeler qu'avec un  $S_a$  élevé la fonction coût dépend principalement de l'écart entre le modèle  $F(x)$  et la mesure y pondéré par  $S_y$  et que si cet écart est fortement non linéaire il nous sera impossible de retrouver les paramètres recherchés par la méthode de Gauss-Newton.

#### <span id="page-16-0"></span>4.1 Nuages plans parallèles infinis en diffusion primaire

Les fonctions coûts devraient donc nous apprendre beaucoup sur la linéarité du système et sur la possible présence de solutions multiples. Elles devraient également présenter un minimum pour l'état "réel" mesuré c'est à dire ici  $\tau_{nuage} = 0.5$  et  $r_e = 10 \mu m$  J'ai donc tracé ces fonctions dans l'espace des états; c'est à dire en fonction de  $\tau$  et de  $r_e$ .

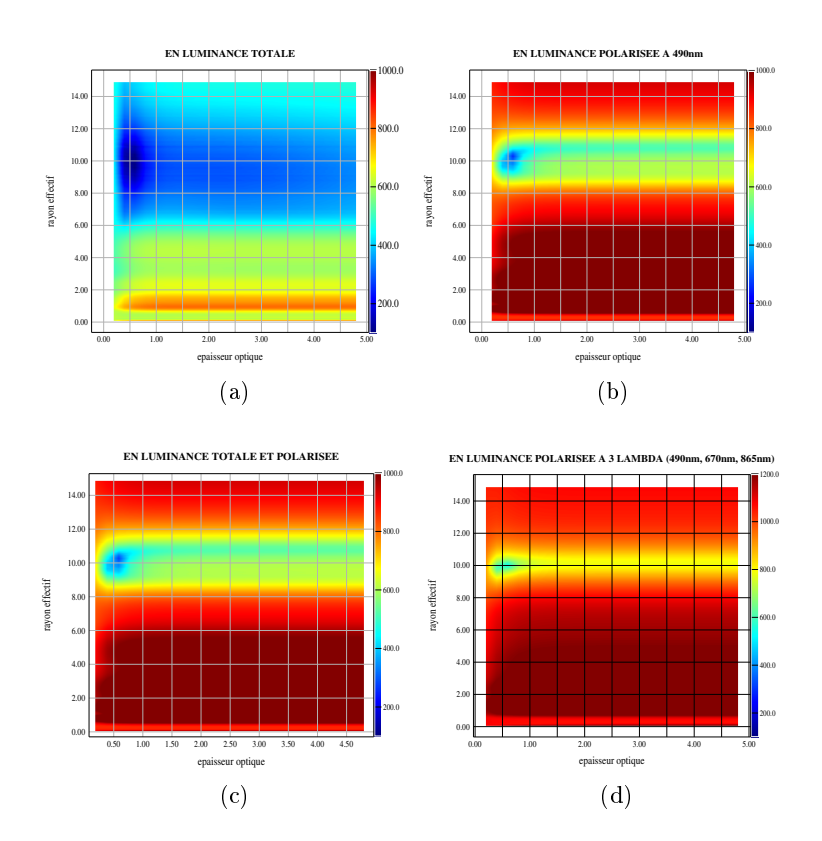

FIGURE 10 – Fonction coût dans les différents cas étudiés - pour  $\tau = 0.5$ ,  $r_{eff} = 10 \mu m$  : (a) en luminance totale à 490nm, (b)en luminance polarisée à 490nm (c), en luminance totale et polarisée à 490nm et (d) en luminance polarisée à 3 longuers d'onde (490, 670, 865nm)

 $\underline{NB}$  : J'ai en fait tracé  $100 \cdot log(J)$  pour avoir plus de contraste dans les petites valeurs de J

La figure (10) représente J pour un système d'obseration avec  $\theta_s = 60^o$  et  $\theta_v$  compris entre  $21$  et  $60$   $^o$  par pas de  $3^o$  ce qui donne  $\theta_d$  compris entre  $141$  et  $180$   $^o$  par pas de  $3^o$  (les  $14$  mesures directionnelles de POLDER). Nous nous sommes donc placés dans les arcs surnuméraires où la sensibilité au rayon effectif est la plus forte (Figure $(6,b)$ ).

Sur la figure(10.a) le vecteur mesure y comprend les luminances totales pour ces 14  $\theta_d$  et pour une longueur d'onde  $\lambda = 490nm$  (où POLDER permet des mesures de luminances polarisées); sur la gure(10.b) j'ai tracé la fonction coût avec comme vecteur y les luminances polarisées pour le même  $\lambda$  et les mêmes  $\theta_d$ ; sur la figure(10.c) le vecteur mesure y contient les luminances totales et polarisées et sur la figure(10.d), ces deux luminances pour trois longueurs d'onde ( $\lambda = 490nm$ ,  $\lambda = 670nm$  et  $\lambda = 865nm$ ).

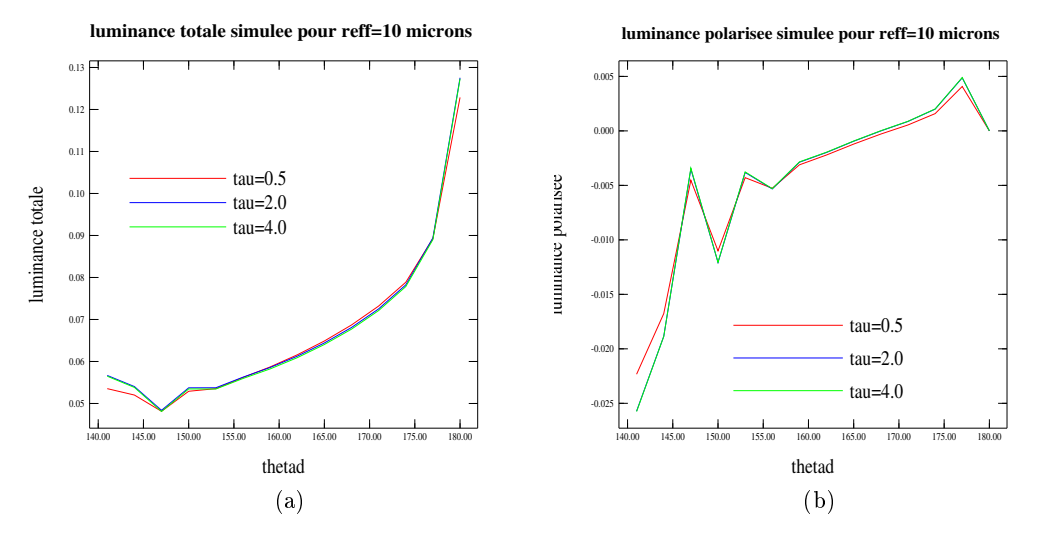

FIGURE 11 – Luminance totale (a) et luminance polarisée (b) en fonction de thetad pour différentes épaisseurs optiques - Illustration du manque d'information sur l'épaisseur optique

La figure(10) montre bien des minimums de fonction coût pour l'état correspondant à la mesure (c'est à dire pour  $\tau = 0.5$  et  $r_e = 10 \mu m$ ), mais on peut également remarquer pour la luminance totale à 490nm que l'apparition de lignes horizontales (cf Figure(10.a)). Ces lignes montrent un manque de sensibilité à l'épaisseur optique du modèle. En effet ces lignes signifient que l'écart entre la mesure et le modèle ne change pas lorsque l'on fait varier l'épaisseur optique. J'ai tracé, pour mieux se rendre compte de ce phénomène la luminance totale en diffusion primaire en fonction de  $\theta_d$ . Ces courbes montrent peu de différence entre elles, nous manquons donc bien de sensibilité à l'épaisseur optique. On peut tout de même remarquer que pour de faibles épaisseurs optiques la sensibilité semble plus importante (disparition des lignes horizontales). Cela traduit le fait que la diffusion primaire est une bonne approximation pour des milieux optiquement fins  $( $0.5$ ) mais très mauvaise pour les milieus optquement épais. D'ailleurs, c'est également une assez$ bonne approximation en luminance polarisée puisque celle-ci sature assez rapidement et est donc pratiquement indépendante de  $\tau$ . L'absence de lignes verticales indique un gradient important suivant l'axe des ordonnées (rayon effectif) et donc une bonne sensibilité de la polarisation à la taille des particules nuageuses (cf Figure(10.a)).

On peut tout de même raisonner sur l'information concernant le rayon effectif. La luminance totale montre une bande bleue très large qui traduit une faible sensibilité au rayon effectif, ce qui n'est pas le cas de la luminance polarisée. L'absence de lignes verticales indique un gradient important suivant l'axe des ordonnées (rayon effectif) et donc une bonne sensibilité de la polarisation à la taille des particules nuageuses (cf Figure(10.b)). On peut d'ailleurs remarquer que cette sensibilité n'augmente pas en ajoutant la luminance totale à la luminance polarisée. Cet effet peut être expliqué par le fait que l'hypothèse de la diffusion primaire est une bonne approximation pour la luminance polarisée et nous avons vu qu'en diffusion multiple la luminance polarisée est sensible au rayon effectif dans la configuration géométrique choisie (1.3).

La figure (10. d) montre la fonction coût pour les luminances totales et polarisées à trois longueurs d'onde. On remarque que la sensibilité au rayon effectif augmente, car le gradient de fonction coût augmente, comparativement à la figure( $10.c$ ), mais il n'y en a toujours pas concernant l'épaisseur optique. Certains minimums locaux en rayon effectif (lignes horizontales pour des  $r_e < 10 \mu m$ ) disparaissent ce qui peut être d'une grande aide pour la restitution des paramètres nuageux par la méthode de Gauss-Newton. J'utiliserai donc ce cas.

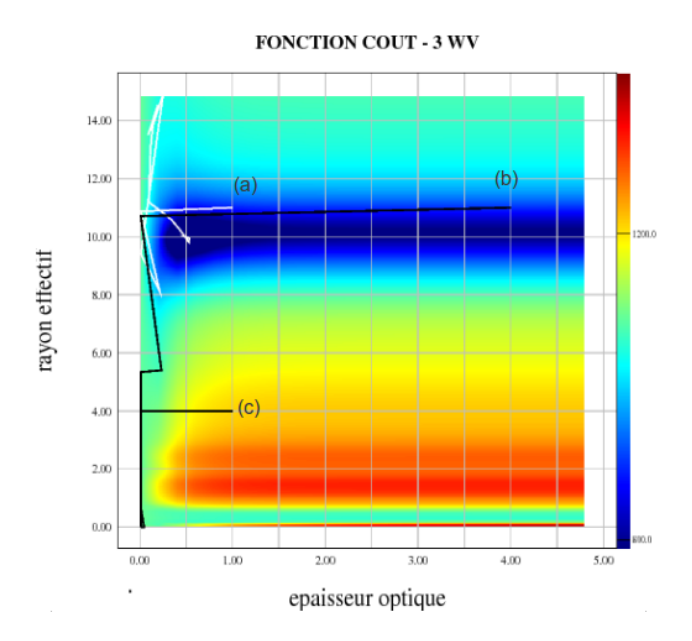

FIGURE 12 – Fonction coût dans l'espace des états dans le cas de la figure 10d et itérations successives obtenues par la méthode Gauss-Newton pour différents a priori  $\tau = (t_1, t_{eff} = 11 \mu m)$ ; b : $(\tau=4, r_{eff} = 11 \mu m)$ ; c : $(\tau=1, r_{eff} = 4 \mu m)$ 

Les solutions intermédiares (itérations après itérations) de la minimisation de Gauss-Newton dans l'espace des états sont tracés sur la figure(12) et pour différents a priori (a, b et c) avec un vecteur mesure composé des luminances totales et polarisées à trois longueurs d'onde. La courbe blanche représente une inversion réussie et les noirs des inversions non-réussies. On note qu'il existe en effet une solution secondaire pour les faibles épaisseurs optiques et des faibles rayons effectifs. L'inversion ne fonctionne donc pas quand les pas de Gauss-Newton conduisent à ce minimum local de fonction coût dont il n'arrive pas à se sortir.

La figure 13 représente la même chose dans une deuxième géométrie. J'ai choisi des angles de diffusion plus ressérés (de 138 à 162  $^o$  par pas de  $2^o$ ) pour mieux échantillonner les arcs surnuméraires. En luminance totale le changement est faible mais cette deuxième géomètrie permet tout de même de limiter les lignes horizontales et donc de supprimer des minimums secondaires de fonction coût. En luminance polarisée le changement est plus flagrant. Une partie des lignes horizontales disparaissent également et la sensibilité au rayon effectif augmente en même temps. Nous avons vu que ce sont ces lignes horizontales qui forment des solutions secondaires et donc empêche la bonne inversion, celle-ci pourrait donc fonctionner dans cette configuration. Malheureusement, ce n'est pas le cas. La disparition de ces lignes permettent en effet de limiter les cas de mauvaises convergences mais le manque de sensibilité à l'épaisseur optique reste un problème empêchant une bonne inversion dans certains cas.

<span id="page-19-0"></span>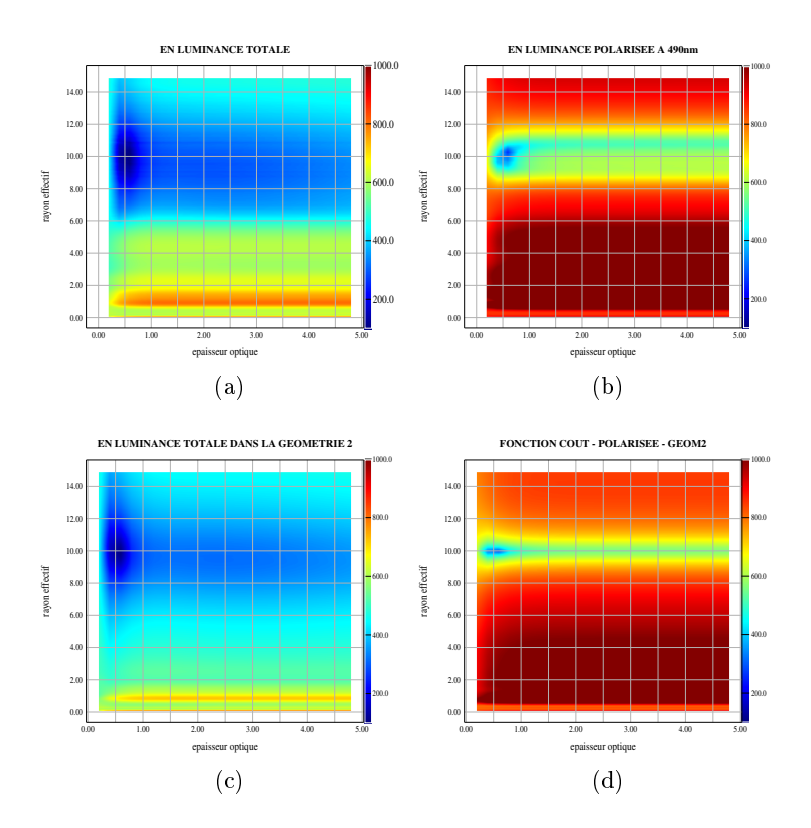

FIGURE 13 – Fonction coût dans les différents cas étudiés - pour  $\tau = 0.5$ ,  $r_{eff} = 10 \mu m$  : (a) en luminance totale , (b)en luminance polarisée, (c) en luminance totale et polarisée et (d) en luminance polarisée à 3 longuers d'onde (490, 670, 865nm)

#### 4.2 Nuages plans parallèles infinis en diffusion multiple

L'hypothèse de la diffusion primaire pose donc certains problèmes de sensibilité à l'épaisseur optique et de solution multiple. Nous avons vu dans la partie  $(1.3)$  qu'en diffusion multiple la sensibilité à l'épaisseur optique devrait être importante notamment en luminance totale. J'ai donc tracé les même fonctions coût dans les deux mêmes géomètries afin de les comparer ces en utilisant cette fois-ci un modèle direct en diffusion multiple.

En effet, on peut maintenant voir sur la figure  $(14.a)$  une forte sensibilité à l'épaisseur optique en luminance totale ce que l'on peut voir grâce au gradient important suivant l'axe des abscisses  $(\tau)$ . Pour ce qui est de la sensibilité au rayon effectif, le modèle de diffusion primaire étant une bonne approximation en luminance polariséee, on ne voit pas de différences flagrantes avec les résultats présentés dans le paragraphe précédent (cf Figure(14.b)). On peut tout de même remarquer une ligne horizontale de faible fonction coût pour de faibles rayons effectifs qui pourrait gêner à l'inversion qui apparait dans tous les cas étudié (Figure(14)).

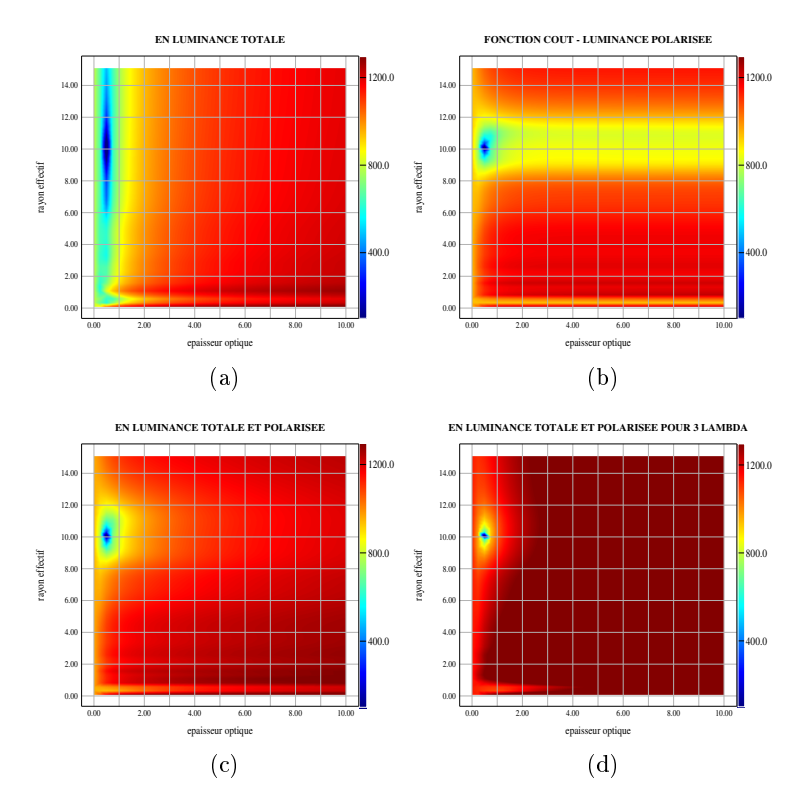

FIGURE 14 – Fonction coût dans les différents cas étudiés - pour  $\tau = 0.5$ ,  $r_{eff} = 10 \mu m$  : (a) en luminance totale à 490nm, (b)en luminance polarisée à 490nm (c), en luminance totale et polarisée à 490nm et (d) en luminance polarisée à 3 longuers d'onde (490, 670, 865nm)

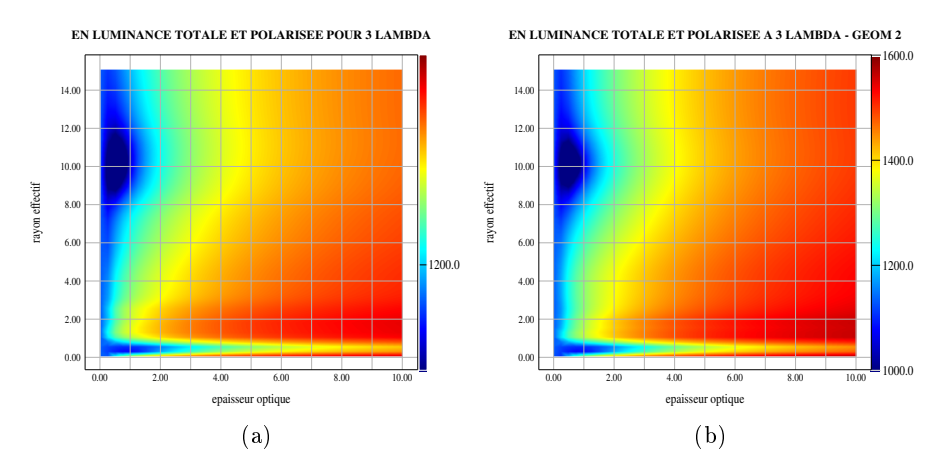

FIGURE 15 – Fonction coût - pour  $\tau = 0.5$ ,  $r_{eff} = 10 \mu m$  - dans la première géométrie (a) et dans la deuxième (b) pour des luminances totales et polarisées à 3 longueurs d'onde (avec una autre échelle)

La figure 15 montre ces fonctions coût dans la deuxième géométrie. Les différences entre les deux géométries sont moins flagrantes qu'en diffusion primaire. On peut tout de même remarquer une plus grande sensibilité au rayon effectif sur la figure 15.b. Par contre le changement de géométrie ne joue pas dans ce cas sur le manque de sensibilité à tau pour les faibles  $r_e$  observé sur ces graphiques.

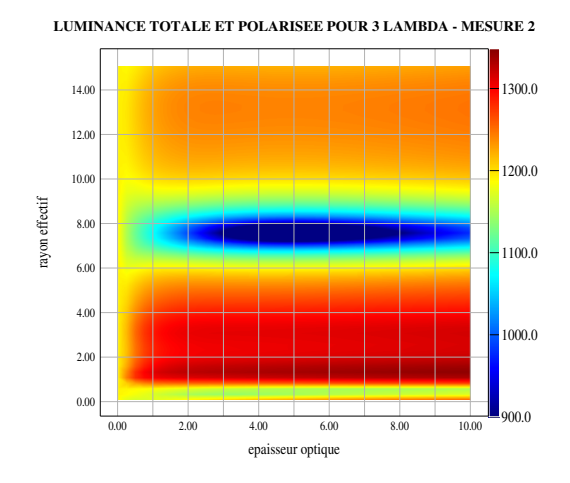

FIGURE 16 – Fonction coût - pour  $\tau = 5$ ,  $r_{eff} = 7.5 \mu m$  - pour des luminances totales et polarisées à 3 longueurs d'onde dans la deuxième géométrie

<span id="page-21-0"></span>La figure (16) représente la fonction coût dans l'espace des états pour une autre mesure synthétique où les paramètres nuageux sont ( $\tau = 5$ ,  $r_{eff} = 7.5 \mu m$ ) et dans la deuxième géométrie. Le gradient de fonction coût est moins important en épaisseur optique qu'en rayon effectif, ce qui donne cette forme elliptique à la fonction coût. Il y a donc moins de sensibilité à l'épaisseur optique. Cependant la configuration géométrique de la figure $(16)$  devrait être suffisante à l'inversion car on remarque tout de même un gradient assez élevé en épaisseur optique.

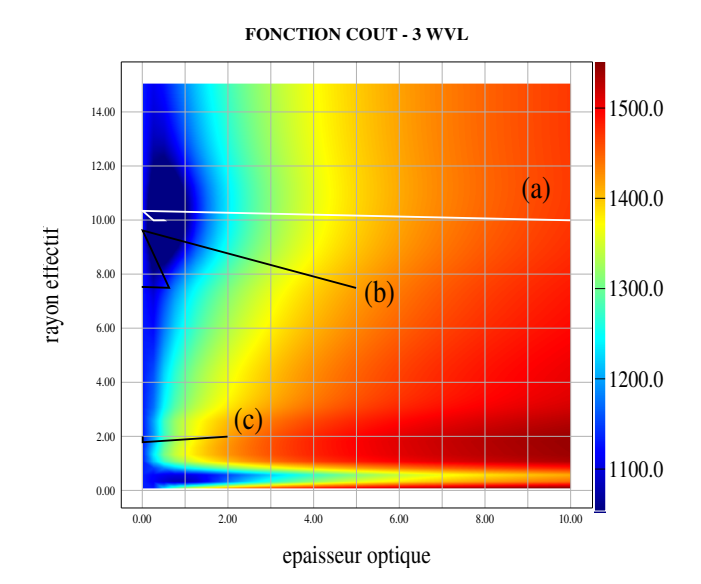

FIGURE 17 – Gauss-Newton dans l'espace des états : début des itérations à : $(\tau=10, r_{eff} = 10 \mu m)$ ; b : $(\tau=5, r_{eff} = 7.5 \mu m); c$  : $(\tau=2, r_{eff} = 2 \mu m)$ 

La figure(17) montre les itérations de la méthode de Gauss-Newton pour plusieurs états de départ  $x_0$ . La méthode d'inversion ne fonctionne toujours pas dans tous les cas. La courbe blanche (a) montre une inversion qui a fonctionné et les courbes noires des inversions qui n'ont pas fonctionné. Cette méthode ne fonctionne donc toujours pas pour des mesures et un modèle direct un peu plus réaliste. En effet, la solution itérative pour les courbes noires restent bloquées au bord de la grille ( $\tau$ =0.01) de  $\tau$  et de  $r_e$ . Il faudrait donc vérifier plus en profondeur le programme que je ne l'ai fait où implémenter la méthode de Levenberg-Marquardt pour contrer ce problème.

#### 4.3 Nuages 2D

Mon programme ne fonctionne pas en diffusion multipe pour un nuage plan parallèle et infini, elle ne peut donc pas fonctionner pour un nuage 2D. On peut tout de même étudier la fonction coût dans ce dernier cas et la comparer au cas du nuage plan, parallèle et infini.

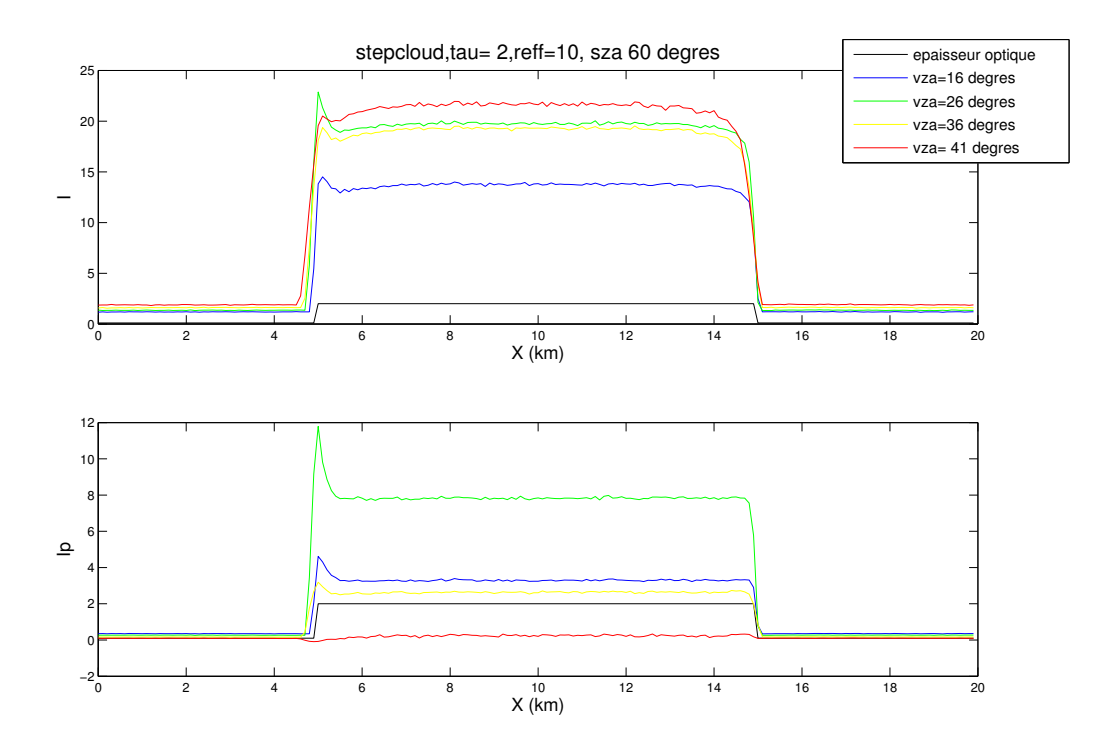

FIGURE 18 – Luminance totale et polarisée tout au long d'un nuage 2D - pour  $\tau = 2$ ,  $r_{eff} = 10 \mu m$ et pour différents angles zénithaux et pour un angle azimuthal de 0<sup>o</sup> c'est à dire une observation situé du même coté du soleil

Nous avons vu précédemment que la deuxième géométrie d'observation (avec  $\theta_d$  de 138 à 162  $^o$  par pas de  $2^o$ ) est plus adaptée nous utiliserons donc celle-ci. J'ai tracé sur la figure(18) des luminances pour certains de ces angles tout au long du nuage 2D comme dans la partie (3.3.2), les paramètres du nuage étant :  $\tau = 2$  et  $r_e = 10 \mu m$ . Nous remarquons les mêmes effets que dans la partie  $(3.3.2)$ , c'est à dire des effets de surbrillance aux alentours de x=5km et des effets d'ombrage vers x=15km, c'est à dire au bord du nuage. Ce sont ces parties du nuages qui nous intéressent ici. Ces effets sont tout de même moins prononcés que dans la partie  $(3.3.2)$  car les angles de visée sont différents et nous avons vu qu'ils dépendent de ceux-ci.

Le modèle direct utilisé reste un modèle de nuage plan, parallèle et infini en fiffusion multiple, la fonction coût (qui compare le modèle direct et la mesure) devrait donc être modié dans ces zones. J'ai donc tracé les fonctions coûts dans l'espace des états pour ces deux zones ainsi qu'à  $x=10$ km où les luminances ne semblent pas modifiées par les effets 2D. La figure(19) représente ces fonctions coûts pour un vecteur mesure contenant les luminances totales et polarisées aux trois longueurs d'onde (490nm, 670nm et 865nm).

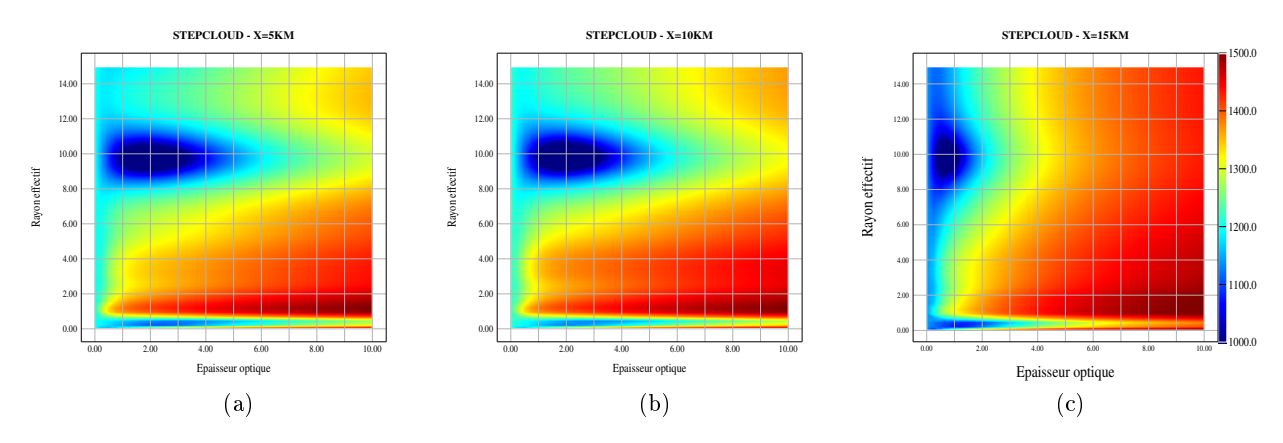

FIGURE 19 - Fonction coût à différents endroits du nuage 2D ( $\tau = 2$  et  $r_e = 10 \mu m$ ) : x=5km (a),  $x=10km$  (b),  $x=15km$  (c)

La figure(19.b) à  $x=10$ km montre bien un minimum de fonction coût à l'état de la mesure  $(\tau = 2$  et  $r_e = 10 \mu m)$ , les effets 2D sont donc bien locaux et ne modifient pas les luminances à des distances élevés des bords du nuages.

A  $x=15km$  (La figure(19.c)), le minimum de fonction coût est décalé en épaisseur optique, en effet il est bien à  $r_e = 10 \mu m$ , mais à  $\tau = 0.7$ . Nous avons vu que les luminances paraissent plus faibles dans cette zone, or quand l'épaisseur optique est plus faible la luminance totale, où est contenue la sensibilité à l'épaisseur optique, est également plus faible. Il parait donc normal d'obtenir un minimum de fonction coût pour une épaisseur optique plus faible à un endroit ou la luminance totale est plus faible. Par contre, les effets 2D sur les luminances dépendent de l'angle de diffusion, ils devraient donc modifier les arcs surnuméraires; il est donc étonnant de trouver un minimum de fonction coût pour le bon rayon effectif.

La figure(19.a) à  $x=5km$  montre également un minimum de fonction coût à l'état de la mesure  $(\tau = 2 \text{ et } r_e = 10 \mu m)$ . Dans la zone de surbrillance, où, comme dit précédemment la luminance totale et les arcs surnuméraires sont modifiés, ce résultats est étonnant. En effet, intuitivement, il paraitrait plus normal d'obtenir un minimum de fonction coût pour un état diérent.

Pour vérifier ces résultats j'ai tracé les luminances totales (Figure $(20.a)$ ) et polarisées (Fi $gure(20.b)$  en fonction de l'angle de diffusion à 490nm obtenues avec ARTDECO pour 1D d'épaisseur optique  $\tau = 2$  et de rayon effectif  $r_{eff} = 10$  et pour le nuage 2D à x=5, 10 et 15 km pour une résolution de 100m avec des paramètres nuageux identiques.

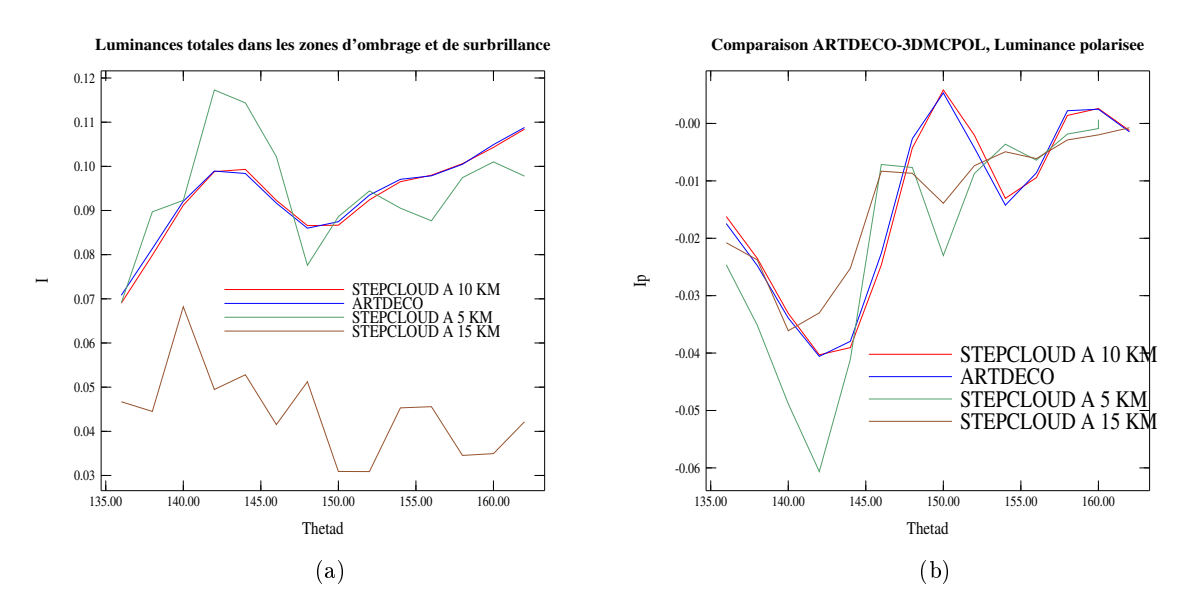

Figure 20 Comparaison des luminances totales (a) et polarisées (b) à 490nm pour l'état  $(\tau = 2, r_{eff} = 10 \mu m)$  obtenues avec ARTDECO pour un nuage plan, parallèle et infini et pour le nuage  $2D$  à  $x=5$ ,  $10$  et  $15$  km

La figure (20) montre bien qu'au milieu du nuage 2D les luminances totales et polarisées sont très proches de celles du nuage plan, parallèle et infini ce qui explique que le minimum de fonction coût soit au bon endroit.

A x=15km, la luminance totale est plus faible qu'à x=10km, il parait donc normal que le minimum de fonction coût soit pour une épaisseur optique plus faible (Figure(20.a)). Par contre, il est étonnant qu'il ne soit pas pour un rayon effectif différent. En effet, les arcs surnuméraires dépendent peu de l'épaisseur optique (cf 1.3) or ils paraissent très diérents à cette épaisseur optique (Figure(20.b)). Il devrait donc l'être également à un  $\tau$  différent et nous devrions donc retrouver un minimum de fonction coût pour un  $r_e$  différent. Le minimum peut tout de même être pour le bon  $r_e$  si pour les autre  $r_e$  la différence est plus grande, il est donc difficile de conclure là dessus.

A  $x=5km$ , la luminance totale est plus forte qu'à  $x=10km$  pour les pus faibles angles de diffusion ou de visée, et est plus faible pour les plus grands angles de diffusion. En ne prenant en compte que l'effet de surbrillance, ce résultat peut paraître étrange, mais il peut s'expliquer par le fait qu'à cet effet il faut ajouter l'effet de lissage radiatif (cf 3.3.2). Ceci pourrait expliquer pourquoi le minimum de la fonction coût ne se trouve pas à un  $\tau$  plus fort que le  $\tau$  du modèle 1D. Par contre les arcs surnuméraires sont également modiés.

Il est possible que la modication des arcs surnuméraires ne change pas le minimum des fonctions coûts si les états avec  $r_e = 10 \mu m$  restent les états les plus proches du modèle direct simulé par un modèle 1D.

Si ces résultats s'avèrent cependant exacts, la restitution des paramètres nuageux parait possible loin des bords du nuages. Par contre, à cause des effets 3D présentés dans la partie (3.3.2). elle parait compromise aux bords du nuage. Dans la zone d'ombrage, la raison en parait évidente car le minimum de la fonction coût est décalé vers les petits  $\tau$ . Pour la zone de surbrillance, l'interprétation s'avère plus compliquée et demande une étude plus approfondie.

### Conclusion

<span id="page-25-0"></span>Au cours de ce stage, nous avons chercher à inverser des paramètres nuageux (épaisseur optique et rayon effectif) à l'aide des mesures mulltiangulaires de luminances totales et polarisés comme observées par le radiomètre POLDER/PARASOL. Pour cela, nous avons utilisé une méthode itérative d'estimation optimale basé sur la méthode de Gauss-Newton.J 'ai commencé par appliquer cette méthode à des mesures de luminances totales et polarisées sur un nuage plan, parallèle et infini en diffusion primaire. Je n'ai pas vérifié le contenu en information de ce type de nuage en supposant que, ce cas étant plus simple que la diffusion multiple, il ne devrait pas poser de problème. Malheureusement ce n'était pas le cas, ce qui m'a fait perdre beaucoup de temps. L'inversion ne fonctionnant pas dans tous les cas, nous avons décidé de tracer les fonctions coûts dans l'espace des états (rayon effectif et épaisseur optique). Il est apparu que le problème présente des solutions multiples et que la restitution des paramètres nuageux ne fonctionnait pas pour tous les états a-priori par la méthode de Gauss-Newton. Ce problème pourrait être résolu en implémentant une autre méthode plus sophistiquée comme celle de Levenberg-Marquardt [7].

J'ai ensuite appliqué la même méthode à des mesures de luminances au dessus d'un nuage plan, parallèle et infini en diffusion multiple. Ce type de mesures étant sensibles aux paramètres à restituer, la méthode de Gauss-Newton semblait suffire. Malhereusement l'application de cette méthode ne m'a également pas permis la restitution des paramètres recherchés pour tous les a-priori. Je n'ai pas réussi à déterminer si ce problème était dû à une erreur de programmation de ma part ou à la trop forte non-linéarité du système. Dans ce dernier cas, la méthode de Levenberg-Marquardt serait plus adaptée, mais ayant passé beaucoup de temps à apprendre à programmer et réparer mes erreurs de programmation, je n'ai pas eu le temps de l'implémenter.

Que ce soit en diffiusion simple ou en diffusion multiple, nous avons considéré un nuage homogène plan parallèle infini, or dans la réalité les nuages sont plus complexes. Les mesures de luminances à travers une atmosphère contenant un nuage 2D ont certaines particularités appelées  $effets$  3D :

le lissage radiatif du au transport horizontal des photons

 $\overline{\phantom{a}}$  la surbrillance et l'ombrage qui sont des effets géométriques

Ces effets causent une modification des luminances aux bords du nuage 2D et donc un écart entre un modèle 3D comme 3DMCPOL et un modèle 1D comme ARTDECO. La restitution des paramètres nuageux est donc compromise en utilisant un modèle 1D comme modèle direct. Le cas que j'ai étudié dans ce stage laisse supposée que la restitution du rayon effectif reste possible, mais ce résultat reste à être confirmé. De plus, dans la réalité il peut y avoir une variabilité horizontale et verticale du  $r_e$  ce qui affectera les mesures en polarisation et donc une solution biaisé en  $r_e$  aussi.

Une solution pour ce problème serait d'utiliser un modèle 3D comme modèle direct, mais ce type de modèle est très coûteux en temps de calcul.

Il faut donc étudié la possibilité de développer des méthodes variationnelles plus élaborées en prenant en compte au minimum l'hétérogénéité horizontale de la couverture nuageuse, l'apport de ces méthodes ayant déjà été démontré dans les cas des aérosols. Il sera également possile prochainement d'utiliser des mesures à plus haute résolution spatiale et couvrant un spectre plus large que POLDER, ainsi que d'observer la structure tridimensionnel des amosphères nuageuses. En effet, l'agence EUMETSAT prépare actuellement un prochain système d'observation spatiale (EUMETSAT Polar System - Second generation) qui le permettra grâce à l'instrument 3MI issu de l'héritage de POLDER.

### <span id="page-26-0"></span>Références

- [1] B. Mayer. Radiative transfer in the cloudy atmosphere. Eur. Phys. J. Conference, 2009.
- [2] C. Cornet, L. Labonnote, F.Szcap. Three-dimensionnal polarized Monte Carlo atmospheric radiative transfer model  $(\beta D M C P O L)$ : 3D effects on polarized reflectances of a cirrus cloud. Journal of Quantitative Spectroscopy & Radiative Transfer , 2010.
- [3] T. Varnai, A. Marshak. Statistical Analysis of the Uncertainties in Cloud Optical Depth Retrievals Cause by Three-Dimensionnal Radiative effects. Journal of the Atmospheric Sciences , 2010.
- [4] T. Varnai, A. Marshak. MODIS observations of enhanced clear sky reflectance near clouds. Geophysical Research Letters , 2009.
- [5] T. Zinner, B. Mayer. Remote sensing of stratocumulus clouds : Uncertainties and biaises due to inhomogeneity . Journal of Geophysical Research , 2006.
- $[6]$  F.-M. Bréon, P. Goloub. *Cloud droplet effective radius from spaceborne polarization mea*surements. Geophysical Research Letters , 1998.
- [7] Rodgers Clive D.. Inverse Methods for Atmospheric Sounding : Theory and Practice. World Scientific, 2000.
- [8] P. Goloub. Transfert Radiatif dans l'Atmosphère. Université de Lille1 : Cours de Master 2, 2012.
- [9] H. Horvath. Gustav Mie and the scattering and absorption of light by particules : Historic developments and basics. Journal of Quantitative Spectroscopy and Radiative Transfer, 2009
- [10] C. Cornet. Restitution de paramètres nuageux par méthodes neuronales dans des cas de nuages hétérogènes à couverture fractionnaire. Thèse de l'école doctorale des sciences fondamentales, 2003.